Студенти експериментальної групи мали розробити сценарій позакласного музичного заходу із залученням різновікових груп дітей, в якому всі могли б себе виявити, реалізувати творчі можливості, знайти грунт для "самоактуалізації" себе засобами музичної діяльності. (Колективно розроблений сценарій "Вальс, вальс, вальс..."). Студенти виступали і в ролі учнів, і в ролі "керівників", періодично змінюючи один одного. Дане завдання сприяло розвиткові вмінь майбутніх вчителів підводити роботу музичного колективу до її кульмінації – концертного виступу.

Таким чином, педагогічна робота другого – комунікативного – етапу спрямовувалась на формування та розвиток практичних керівницьких умінь майбутнього вчителя музики і здійснювалася в умовах імітації реального педагогічного процесу школи.

Третій етап підготовки майбутніх педагогів – завершальний або посткомунікативний- передбачав самостійне вирішення студентами керівницьких задач та операцій, застосовуючи набуті знання та вміння керівництва музично-творчим колективом в умовах педагогічної практики в школі, яка виступала підсумковою ланкою та своєрідним індикатором сформованості готовності майбутнього вчителя до керівництва музичними колективами школярів.

> *Семенов І.В. Національний педагогічний університет імені М.П.Драгоманова*

## **СУЧАСНІ ІНФОРМАЦІЙНІ ТЕХНОЛОГІЇ В СИСТЕМІ ФАХОВОЇ ПІДГОТОВКИ ВЧИТЕЛІВ ТРУДОВОГО НАВЧАННЯ**

Сьогодні величезна увага надається впровадженню в навчальний процес нових інформаційних технологій. Це викликано тим, що вони дають можливість внести корінні зміни в зміст, організаційні форми й методи навчання в загальноосвітній школі та у вищих закладах освіти. Але впровадження інформаційної техніки в навчальний процес не повинно бути самоціллю і, як наслідок, відмовою від традиційних форм і методів навчання. Сучасні педагогічні дослідження підтверджують, що всі переваги сучасної комп'ютерної техніки можуть бути в повній мірі розвинуті і реалізовані лише за умови раціонального поєднання її з традиційними технологіями навчання [1].

Як показує досвід, ЕОМ може бути ефективною при поєднанні з такими формами навчальної роботи як лекції, самостійна робота, лабораторні та практичні заняття. Крім того, розвиток інформаційної техніки зумовив появу нової форми навчання – комп'ютерний практикум [3].

Комп'ютерний практикум, за умови науково обґрунтованої розробки і побудови занять, має дуже високу ефективність, особливо це стосується його використання при вивченні дисциплін математично-природничого характеру. Комп'ютерне моделювання фізичних процесів і законів, які дуже важко або зовсім неможливо здійснювати в традиційних лабораторних експериментах, стимулювання самостійної пізнавальної діяльності студентів, забезпечення індивідуалізації навчання, здійснення об'єктивного контролю набутих знань, умінь і навичок – це ті переваги, які роблять комп'ютерний практикум потужною формою навчальної роботи.

Для вчителя трудового навчання важливо мати належну науково-технічну підготовку, що служить теоретичною базою для їх практичної роботи і вдосконалення свого фахового рівня. Як відзначається в роботі [2], таку підготовку успішно можна здійснити, використовуючи новітні навчаючі технології, серед яких домінуюче значення має належати запровадженню в навчальний процес комп'ютерної техніки.

Разом із тим, потрібно відзначити, що підготовка спеціалістів цього профілю, зокрема, при вивченні інтегрованого курсу "Машинознавство", базується на таких формах навчальної роботи, як лабораторні та лабораторнопрактичні заняття [6].

Лише в процесі виконання таких робіт у студентів формуються вміння й навички користування лабораторними приладами та установками; вони знайомляться з методикою проведення експериментів і досліджень; експериментально перевіряють відповідні теоретичні положення, математичні залежності й розрахунки. В процесі виконання лабораторних робіт студенти набувають вмінь спостерігати, порівнювати, аналізувати, зіставляти, робити висновки й узагальнення, у них формується вміння й навички творчої діяльності. Ця форма проведення занять сприяє вихованню майбутнього вчителя-експериментатора, який уміє використовувати набуті на лабораторних заняттях знання для практичної роботи в школі.

Та величезна роль, яку відіграють лабораторні заняття в системі фахової підготовки вчителів трудового навчання, наводить на думку, що комп'ютерний практикум, безумовно, не може бути рівноцінною заміною лабораторних робіт, зокрема, при вивченні інтегрованого курсу "Машинознавство".

Отже, однією з найважливіших педагогічних проблем, яку потрібно вирішувати сьогодні при вдосконаленні підготовки вчителів трудового навчання у вищих педагогічних закладах освіти, є проблема вивчення, розробки і обґрунтування напрямків використання інформаційних технологій в навчальному процесі.

При вирішенні зазначеної проблеми, постає головне питання: "Де і як можна використовувати ПЕОМ на лабораторному занятті ?". Аналіз літературних джерел [4,5] дозволяє зробити висновок, що, як правило, комп'ютер на лабораторних заняттях можна застосовувати: для перевірки рівня підготовки студентів до виконання лабораторної роботи; для формування умінь роботи з лабораторним обладнанням; для обробки результатів лабораторного експерименту; для моделювання різноманітних фізичних явищ та процесів; для організації проблемної ситуації; для здійснення об'єктивного контролю набутих студентами знань, умінь і навичок.

Необхідно підкреслити, що впровадження комп'ютерної техніки і відповідного програмного забезпечення в лабораторний практикум, неодмінно вимагає зміни традиційної методики проведення лабораторних занять і формування нової, яка б в повній мірі враховувала всі переваги сучасних ЕОМ із метою підвищення ефективності проведення таких робіт.

Нами проводяться дослідження по розробці педагогічних програмних засобів та методики їх використання в лабораторному практикумі з інтегрованого курсу "Машинознавство" при підготовці вчителів трудового навчання та технологій виробництва.

Кожна з розроблених комп'ютерних програм є комбінованим педагогічним програмним засобом і складається з таких, відносно незалежних, модулів (блоків): інформаційний; тренувальний; розрахунковий; моделюючий (або імітуючий) та контролюючий.

**Інформаційний** модуль дозволяє студентові повторити схему експериментальної установки для проведення дослідження та особливості її функціонування. Цей модуль не передбачає доведення до відома студента навчального матеріалу по даній лабораторній роботі у повному обсязі, адже з цим матеріалом учні повинні ознайомитись самостійно в поза аудиторний час при підготовці до виконання роботи.

**Тренувальний модуль** допомагає студентові самостійно перевірити та закріпити свої знання, які він набув у процесі самостійної підготовки до виконання відповідної лабораторної роботи. Він побудований за принципом діалогу "питання-відповідь". Тренувальний модуль, окрім функції самоконтролю, здійснює також і інформативну функцію. Адже кожен обраний

студентом варіант відповіді на те чи інше питання супроводжується коротким коментарем із наданням деякої теоретичної інформації з цього питання. Необхідна навчальна інформація надається студентові як у текстовому, так і в графічному вигляді. Ще однією особливістю цього модуля є те, що він здійснює попередній допуск студентів до виконання лабораторної роботи.

**Розрахунковий** модуль призначений для обробки експериментальних даних досліджень, які студент має отримати безпосередньо в ході роботи з лабораторним обладнанням. Велика кількість лабораторних робіт з інтегрованого курсу "Машинознавство" передбачає дуже складні розрахунки, які повинен виконати студент. Результати численних педагогічних досліджень свідчать, що математичну обробку вихідних експериментальних даних доцільно виконувати за допомогою сучасної електронно – обчислювальної техніки. Розрахунковий модуль дозволяє значно скоротити час обробки вихідних даних досліджень та підвищити якість отриманих результатів. Вивільнений час можна використати на постановку й вирішення проблем, з'ясування сутності досліджуваних процесів і явищ, для аналізу та узагальнення отриманих результатів, що сприяє наданню результатам навчання прикладного характеру.

Окрім обробки результатів вимірювання і подачі їх у зручному вигляді, розрахунковий модуль передбачає побудову на екрані необхідних графічних залежностей.

**Моделюючий** модуль програми дозволяє студентові проводити числові дослідження впливу різноманітних факторів і параметрів (тиску, витрат, діаметрів труб, швидкості руху і т.д.) на конструкцію реальних технічних систем (наприклад, трубопроводів), на поведінку комп'ютерних моделей досліджуваних процесів і явищ.

**Контролюючий** модуль має на меті здійснити індивідуальний об'єктивний контроль знань, умінь і навичок студента на кінцевому етапі виконання лабораторної роботи. Цей модуль реалізований у вигляді тестових завдань, зміст яких повністю охоплює теоретичний і практичний матеріал відповідної лабораторної роботи. Слід відзначити, що питання для студента обираються комп'ютером автоматично, шляхом випадкової вибірки з бази контрольних завдань. База контрольних завдань створюється самим викладачем і може містити до 200 питань. Результати контролю обробляються ПЕОМ і подаються на екран монітора у вигляді кольорової діаграми.

НА МАЛ.1 показане головне меню комп'ютерної програми для проведення лабораторної роботи "Дослідження характеру руху рідини. Досліди Рейнольдса." в рамках лабораторного практикуму з інтегрованого курсу "Машинознавство".

Кожен розроблений педагогічний програмний засіб та методика роботи з ним передбачає строго регламентований доступ до блоків програми. Це

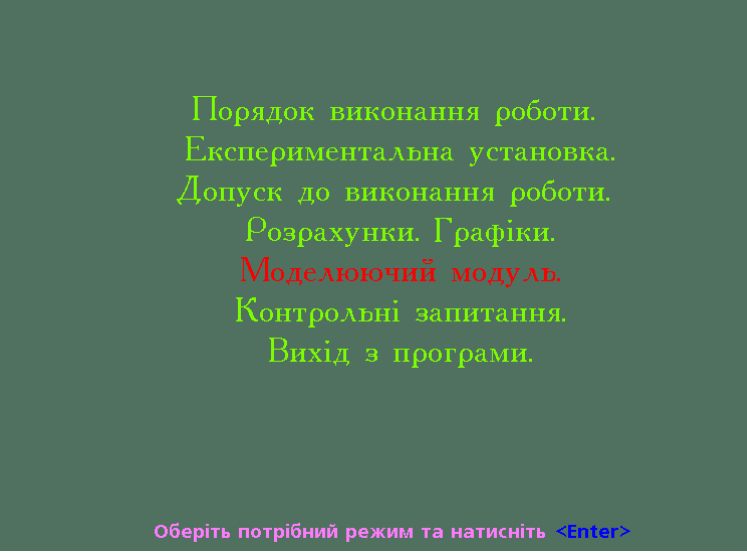

## Мал.1 Головне меню програми

означає, що перехід до кожного наступного модулю можливий лише після опрацювання попереднього, що визначається методикою використання програми. Таким чином, всі модулі взаємопов'язані, доповнюють один одного і разом сприяють досягненню визначених цілей навчально-виховного процесу.

Розроблене програмне забезпечення і методика його використання не передбачає повністю замінити традиційну форму оформлення лабораторної роботи й звіт спілкуванням студента з комп'ютером, а лише доповнює її. Звіт містить в собі назву роботи; мету роботи; опис лабораторної установки; методику й хід проведення експерименту; результати випробувань і аналізу експериментальних даних та графічні залежності, роздруковані за допомогою принтера; результати виконання творчих завдань і висновки за результатами проведення роботи.

Варто відзначити, що на відміну від традиційного комп'ютерного практикуму, розроблене нами програмне забезпечення та методика його використання дозволяють на лабораторному занятті поєднати роботу студента на ПЕОМ та його безпосередню практичну діяльність із дослідним обладнанням. Це дає можливість, з одного боку, реалізовувати на лабораторному занятті ті переваги, які притаманні традиційному комп'ютерному практикуму, а з іншого, виховувати майбутнього вчителяекспериментатора, який вміє систематично проводити науково-педагогічний пошук і використовувати набуті знання, вміння й навички для професійної роботи в школі.

## *Література*

1. Жалдак М.І. Педагогічний потенціал інформатизації навчального процесу // Розвиток педагогічної і психологічної наук в Україні 1992-2002. Зб. наук. праць до 10-річчя АПН України / Академія пед. наук України. – Частина 1. – Харків: ОВС, 2002. – С.371-383.

2. Корець М.С. Науково-технічна підготовка вчителів для освітньої галузі "Технології": Монографія. – К.:НПУ, 2002. – 258 с.

3. Лагунов І., Гордієнко Т., Сиротюк В. Порівняльна характеристика лабораторного і комп'ютерного практикумів // Педагогічні науки. Збірник наукових праць. Випуск 15. – Херсон: Айлант, ХДПУ, 2000. – С.198-203.

4. Маланюк П.М. Повышение эффективности самостоятельной работы учащихся при изучении физике на основе использования компьютерной техники. Дисс. … канд. пед. наук. – К., 1991. – 165 с.

5. Плютто В.П., Путинцев В.А., Глумов В.М. Использование ЭВМ в лабораторных работах // Опыт применения ТСО и ЭВМ в активизации учебного процесса вузов: Метод. рекоменд. для преподавателей вузов / Под ред. А.В.Васильева. – К.: УМК ВО, 1991. – С. 88-91.

6. Програми вищих педагогічних закладів освіти: "Машинознавство" (для студентів спеціальності 7.01.01.02. "Трудове навчання") / За ред. проф. Д.О.Тхоржевського. – К., 1996.

> *Чубур Н.В. Національний педагогічний університет імені М.П. Драгоманова*

## **ФОРМИ ТА ПРИЙОМИ ОСОБИСТІСНО-ОРІЄНТОВАНОГО НАВЧАННЯ ІСТОРІЇ УЧНІВ СТАРШИХ КЛАСІВ: МЕТОДИЧНИЙ АСПЕКТ ПРОБЛЕМИ**

**Актуальність проблеми**. Сучасне суспільне життя в Україні, швидко змінюючись, вимагає відповідних перетворень в освітянській системі країни. Оскільки ця система є важливим елементом суспільного життя та культури, виникає необхідність розробки загальнотеоретичних основ реформи. В наш час актуальними стають питання: у контексті якої парадигми працюють школа та вчитель? Яку навчально-виховну практику у зв'язку з цим вони реалізують? Які форми та методи є найбільш діяльнісними та результативними в освітньому процесі? У науковій літературі поняття "педагогічна парадигма" визначається як "провідна концептуальна ідея, пануюча протягом означеного